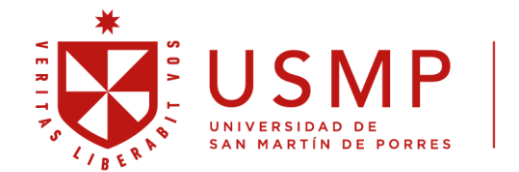

## **VIDEO TUTORIAL DEL PROCESO DE MATRÍCULA**

# **FACULTAD DE INGENIERÍA Y ARQUITECTURA (FIA)**

Para que pueda realizar el proceso de matrícula desde el **[LINK](https://fioriprd.udm.hec.ondemand.com/sap/bc/ui2/flp?sap-client=400)** del Portal Académico SAP, usted debe contar con sus **CREDENCIALES** activas, vale decir, un Usuario y Clave de acceso las cuales se hará llegar a través de su correo personal que registró al momento de Postular por Admisión.

El INGRESANTE debe revisar su **CONSTANCIA DE MATRÍCULA** para confirmar que se encuentra matriculado en todas las asignaturas que señala su **PLAN DE ESTUDIOS**.

Los **HORARIOS** podrán ser visualizados desde el siguiente enlace: <https://usmp.edu.pe/fia/calendario-alumnos-ingresantes/>

## **REFERENCIAL:**

Puede visualizar el video tutorial del proceso de matrícula desde el siguiente enlace: [https://www.youtube.com/watch?v=A7n1\\_akA\\_Y0](https://www.youtube.com/watch?v=A7n1_akA_Y0)

## **CONSIDERACIONES:**

**Plan de estudios:**

- $\rightarrow$  SISTEMAS Vers.02
- $\rightarrow$  INDUSTRIAL Vers.03
- $\rightarrow$  CIVIL Vers.02
- $\rightarrow$  CC.AERONÁUTICAS Vers.02
- $\rightarrow$  ARQUITECTURA Vers.02

## **Periodo académico:**

→ Año académico 2024 Semestre 2

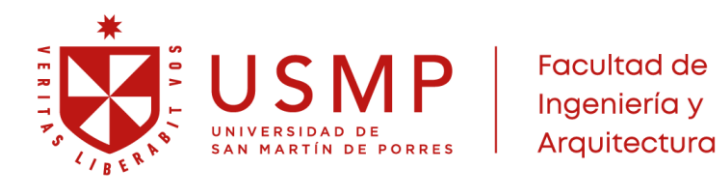

**Facultad de** Ingeniería y

# **CONSEJERÍA DE MATRÍCULA FIA**

## **CANALES DE ATENCIÓN**

## **CONSEJERÍA DE MATRÍCULA**

#### **Consultas a:**

### **LIMA:**

matriculasistemas@usmp.pe matriculaindustrial@usmp.pe matriculacivil@usmp.pe matriculaarquitectura@usmp.pe matriculaaeronautica@usmp.pe

**FILIAL CHICLAYO** mesa\_partes\_fn@usmp.pe

**FILIAL AREQUIPA** mesa\_partes\_fs@usmp.pe

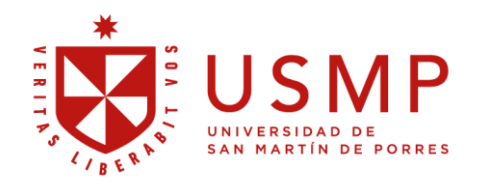

## **Facultad de** Ingeniería y Arquitectura

### **ESCUELA PROFESIONAL**

Ingeniería de Computación y Sistemas Ingeniería Industrial Ingeniería Civil Arquitectura Ciencias Aeronáuticas Coordinación Ingeniería Industrial - Chiclayo Coordinación Esc. de Arquitectura - Chiclayo Coordinación Ingeniería Civil - Chiclayo Ingeniería Civil - FILIAL SUR Ingeniería Industrial - FILIAL SUR Arquitectura FILIAL SUR Ingeniería de Computación de Sistemas - FILIAL SUR

sistemas@usmp.pe industrial@usmp.pe civil@usmp.pe arquitectura@usmp.pe aeronautica@usmp.pe coord fiaiifn@usmp.pe coord\_fiaafn@usmp.pe coord\_fiaicfn@usmp.pe coordinacion\_civil\_fs@usmp.pe coordinacion\_industrial\_fs@usmp.pe coordinacion\_arquitectura\_fs@usmp.pe coordinacion\_sistemas\_fs@usmp.pe

**DEPARTAMENTO ACADÉMICO** 

#### **OFICINA DE REGISTROS ACADÉMICOS**

### OFICINA DE ADMINISTRACIÓN

Tesorería

### **OFICINA DE BIENESTAR UNIVERSITARIO**

Servicio Psicológico

#### **FIA-DATA**

Service Desk **Aulas Virtuales** 

### OFICINA DE EXTENSIÓN Y PROYECCIÓN **UNIVERSITARIA**

**BIBLIOTECA** 

**UNIDAD DE POSGRADO OFICINA DE GRADOS Y TÍTULOS**  dpto acad fia@usmp.pe

registros\_acad\_fia@usmp.pe administracion\_fia@usmp.pe

tesoreria\_fia@usmp.pe

obu\_fia@usmp.pe

psicologia\_fia@usmp.pe

servicedesk@usmp.pe soporte\_virtual\_fia@usmp.pe

epu\_fia@usmp.pe

biblioteca\_fia@usmp.pe posgradofia@usmp.pe gradosytitulos\_fia@usmp.pe

## **MAYOR INFORMACIÓN**

## HTTPS://USMP.EDU.PE/FIA/CALENDARIO-ALUMNOS-**INGRESANTES/**